## **Представление о Power Point**

## **Изучив эту тему, вы узнаете:**

- **•Зачем необходимо прикладное приложение Power Point;**
- **•Каковы возможности Power Point по подготовке презентаций;**
- **•Какова область применения Power Point; •С какими объектами работает Power Point; •Как создать слайд и настроить интерфейс приложения.**

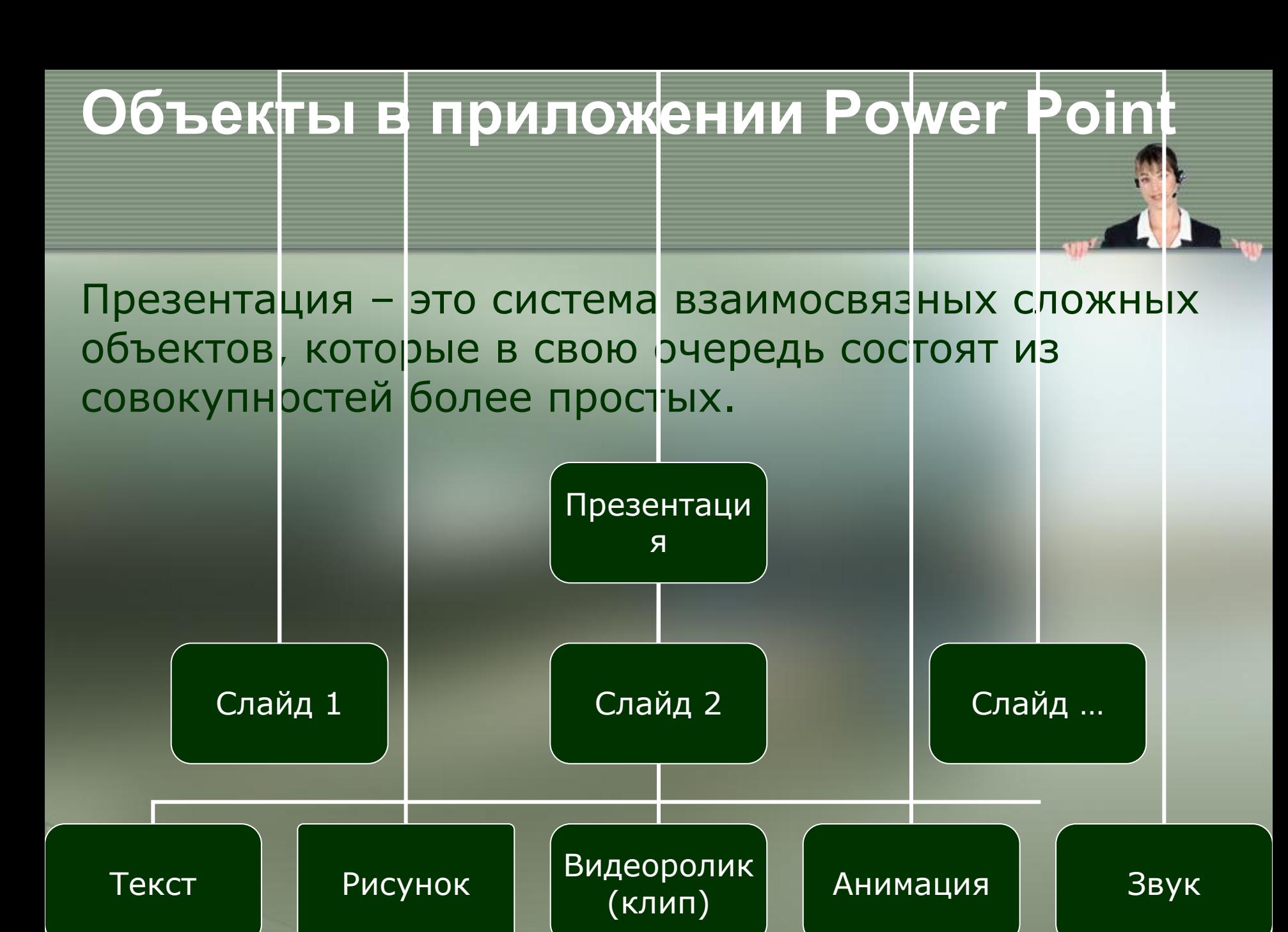

**Слайд – фрагмент презентации, в пределах которого производится работа над ее объектами**

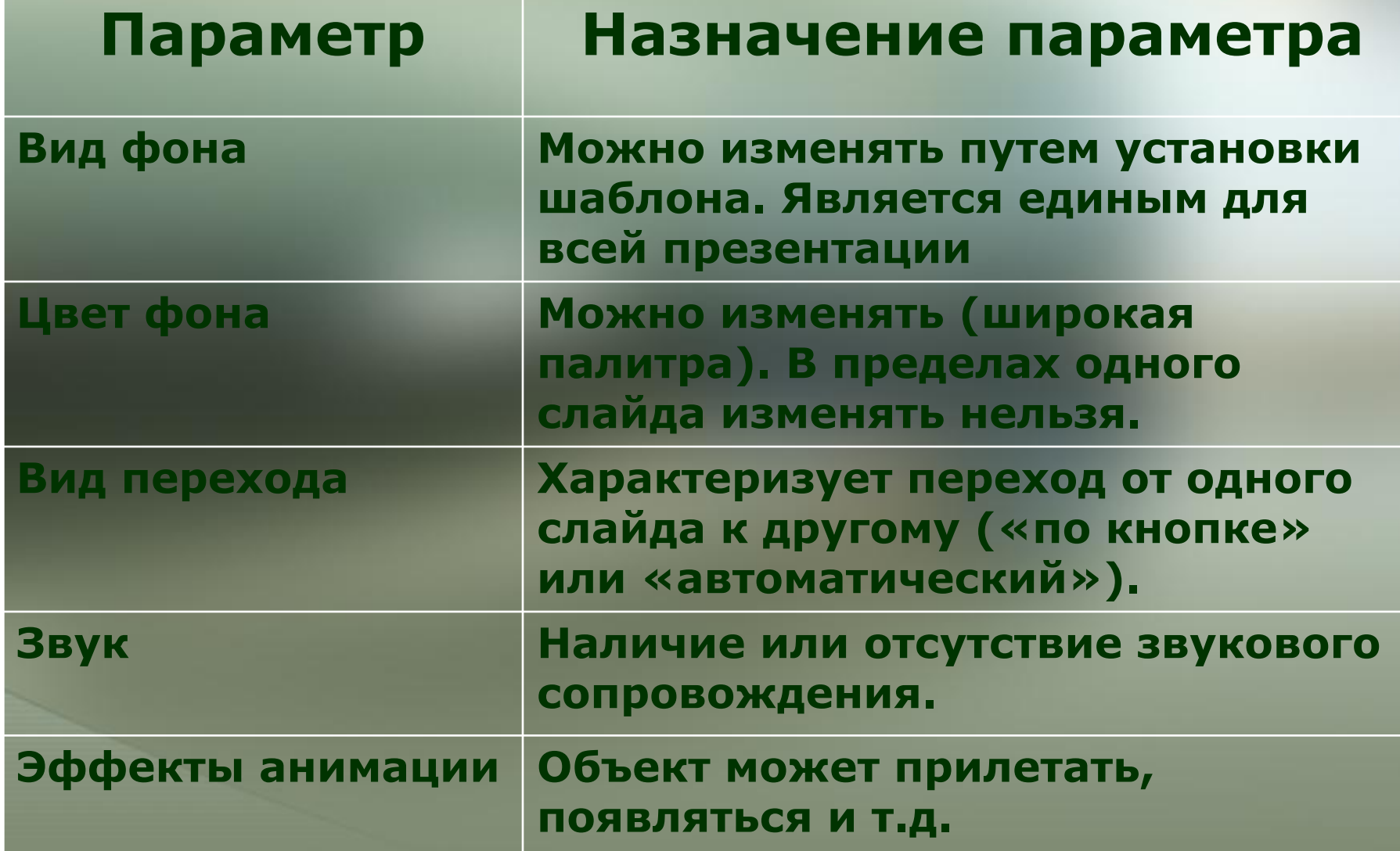

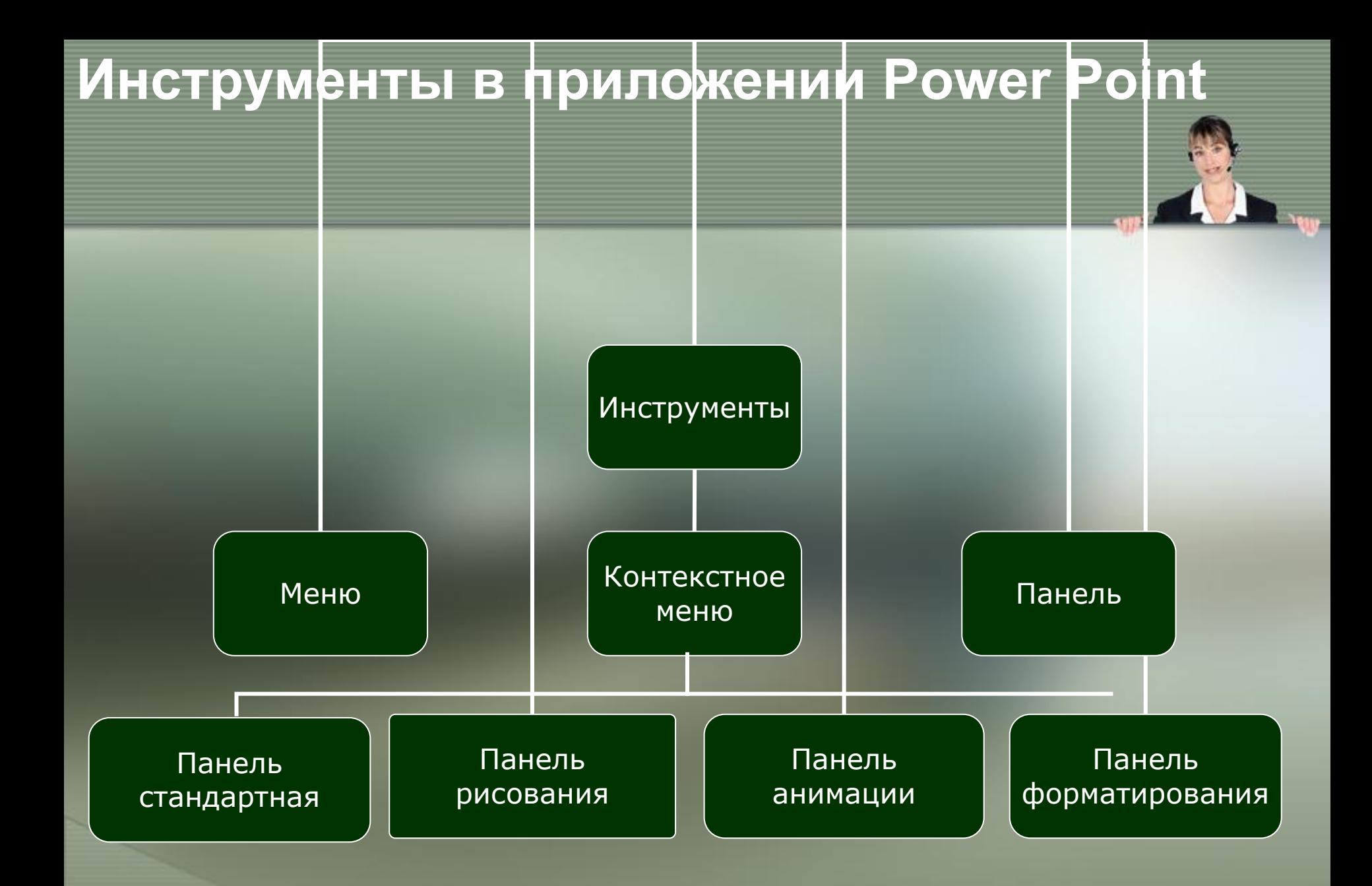

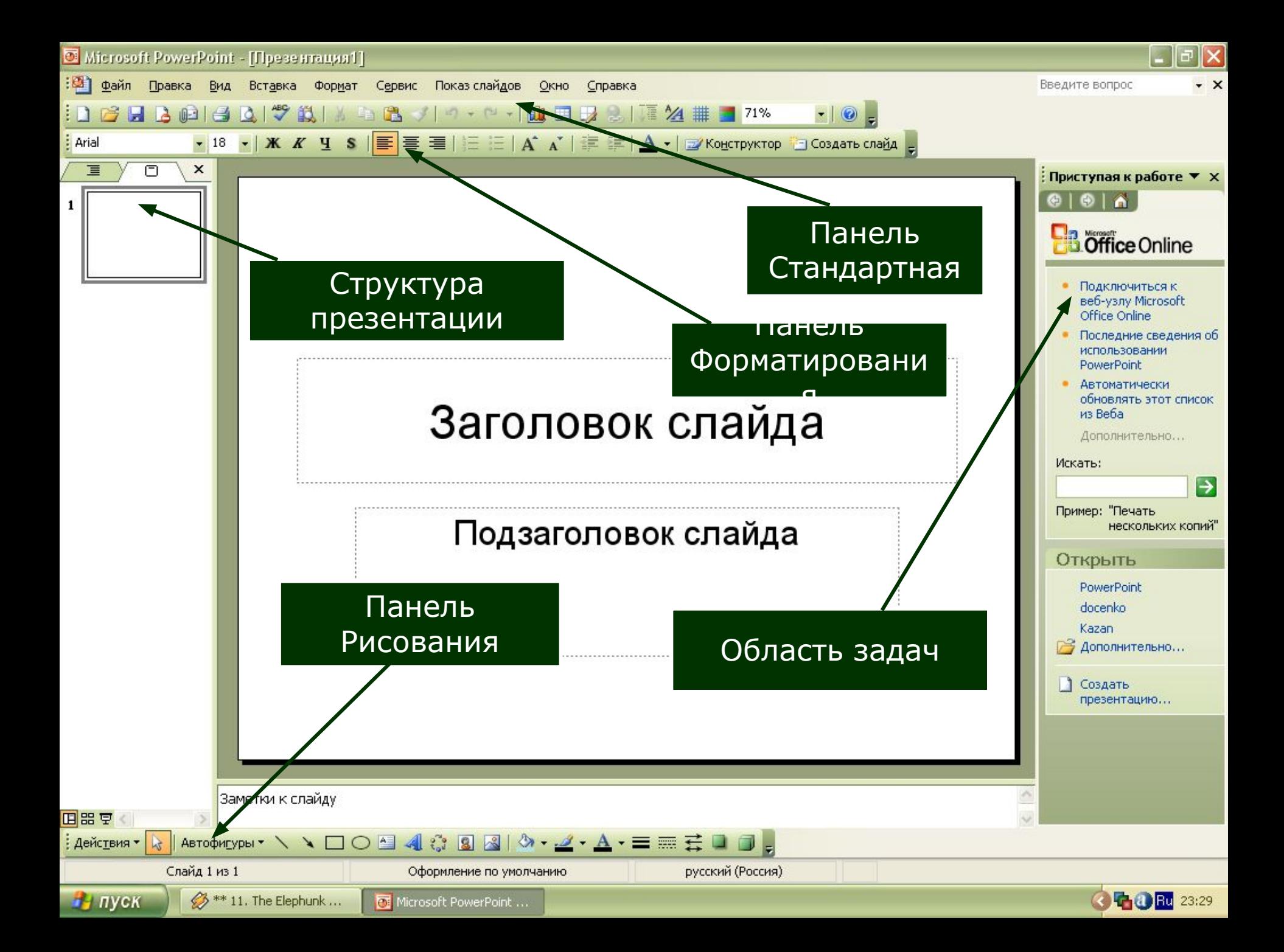

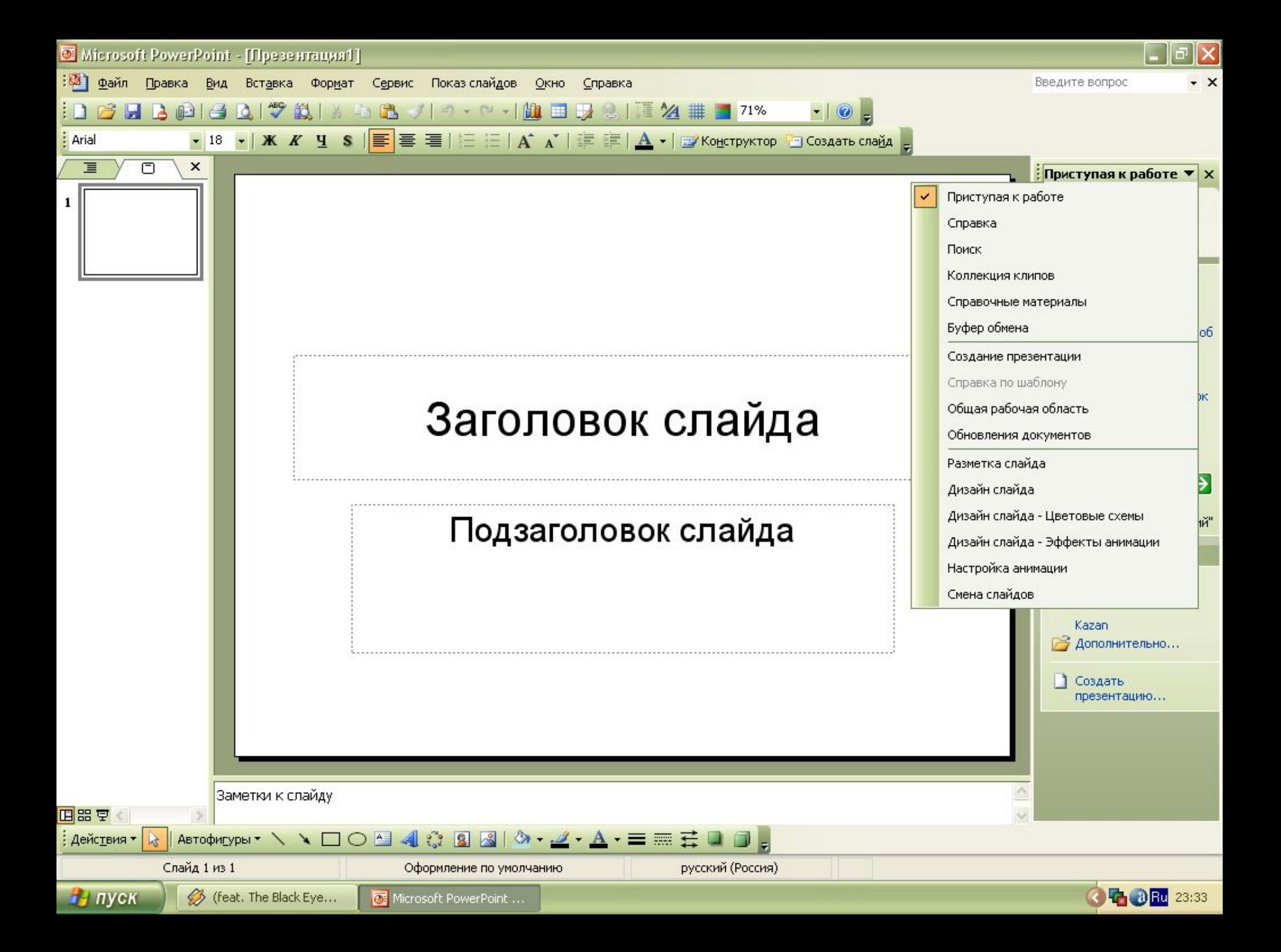

## Cnacyloo sa BHWMaHWell